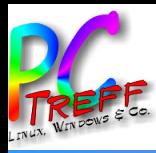

Youtube Downloader

# PC-Treff-BB VHS Aidlingen

Günter Waller

**PC-Treff-BB VHS Aidlingen VHS Aidlingen** 100 Youtube Downloader **© 2019 Günter Waller**

9.2.2019

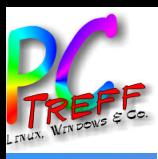

# **Motivation**

- Es gibt zahlreiche Optionen, Youtube-Inhalte  $\bullet$ herunterzuladen.
	- Browser-Plug-ins
	- Webbasierte Serverdienste
- Youtube ändert gelegentlich sein Interface, so dass Tools plötzlich nicht mehr funktionieren. Schnelle Anpassung ist dann oft ein Problem.
- Manche User bevorzugen die Mächtigkeit der  $\bullet$ Kommandozeile.
	- Skriptfähigkeit

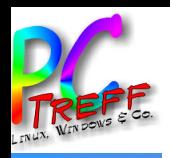

## Das Tool youtube-dl

- Plattformübergreifendes CLI-Programm zum Herunterladen von Videos aus Youtube und anderen Diensten.
	- Benötigt Python Interpreter
	- Läuft auf Unix (inkl. Linux), Windows und Mac.
	- <https://github.com/rg3/youtube-dl/>
- Tool erfährt kurzfristig Updates, wenn Youtube sich mal wieder geändert hat.
- Unter Unix mehrere [Installationswege](https://rg3.github.io/youtube-dl/download.html)

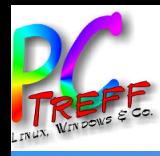

# Aktualisierung leicht gemacht

Youtube ändert sich so schnell, dass die youtube-dl Version der Distro nicht mehr nachkommt. Man braucht stets eine aktuellere, die man so bekommt (pip Install):

```
sudo apt-get install python-pip
```

```
sudo pip install youtube-dl
```
Bei mir ging letzteres nur mit dem Parameter -H:

```
sudo -H pip install youtube-dl
```
Und nach dem pip Install der pip Upgrade:

```
sudo -H pip install --upgrade youtube-dl
```
Gibt es irgendwann später Probleme mit Youtube, muss man lediglich die letzte Zeile wiederholen.

**©**

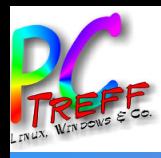

### Beispiel/Demo

- youtube-dl -list-extractors
	- Listet alle unterstützten Dienste auf, darunter: ARD, arte.tv, Tagesschau, SWRMediathek, ZDF, uvm.
- youtube-dl -F <URL>
	- Listet alle herunterladbaren Formate dieses Clips auf.
- youtube-dl -f <Nummer> <URL>
	- Lädt das per Nummer/Bezeichner selektierte Format herunter.
- Es gibt eine Vielzahl von [Optionen](https://github.com/rg3/youtube-dl/blob/master/README.md#options) für alle Lebenslagen.

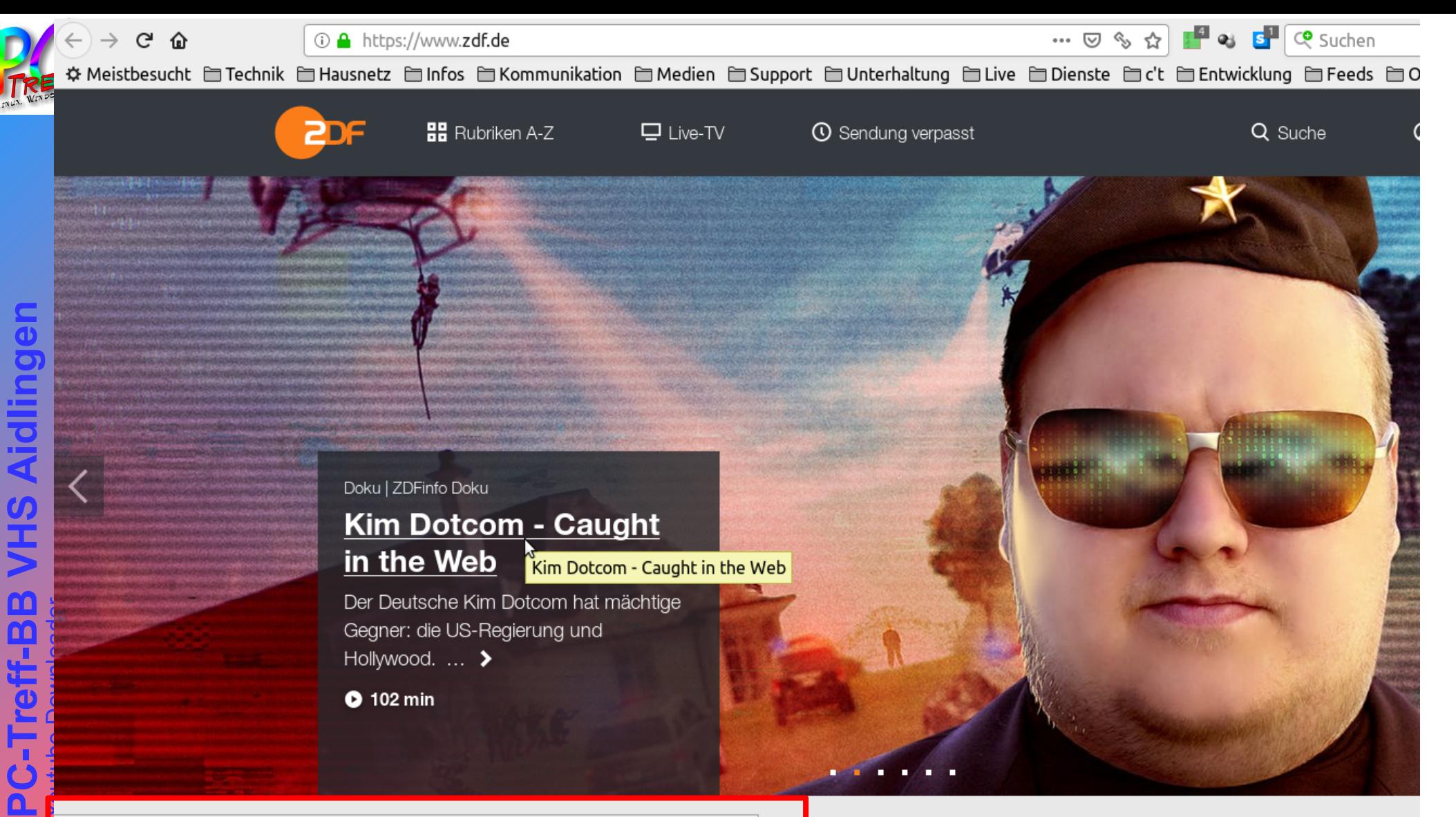

https://www.zdf.de/dokumentation/zdfinfo-doku/kim-dotcom-caught-in-the-web-102.html

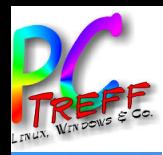

### Demo mit ZDF Mediathek (1) - Auslesen der Formate

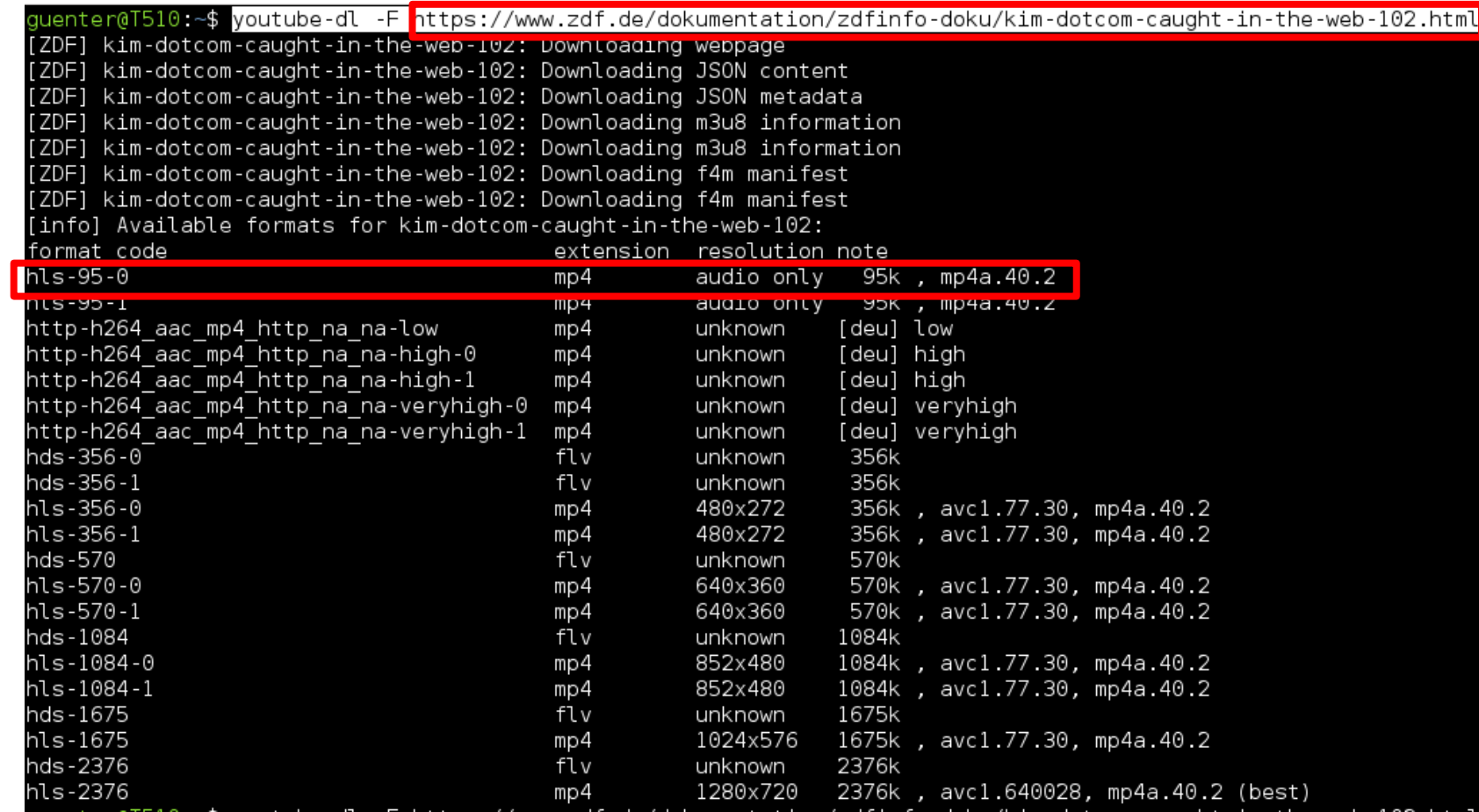

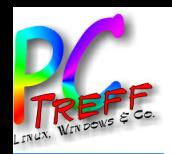

• In diesem Beispiel wird ein einfaches Audio-only Format heruntergeladen:

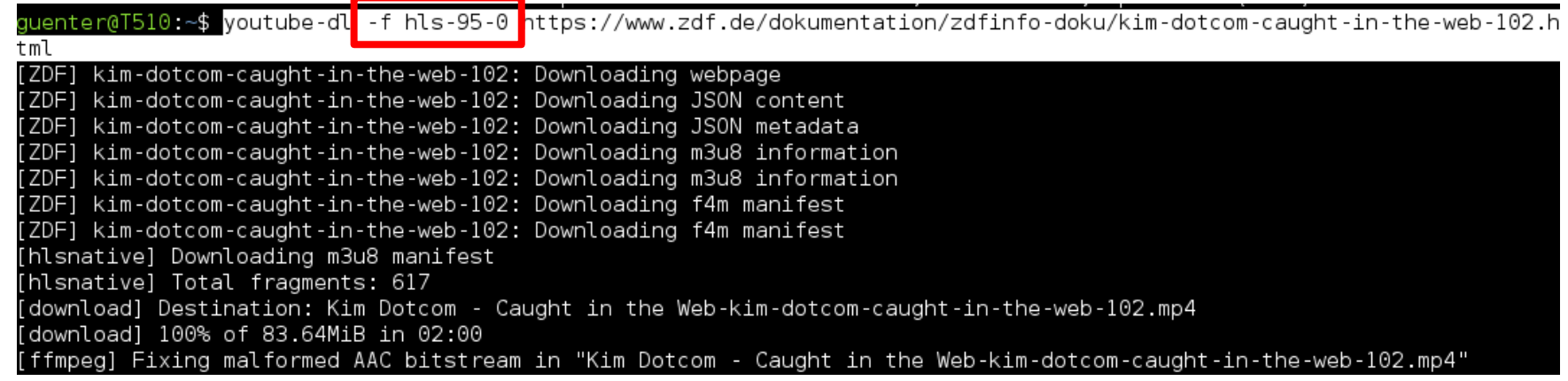

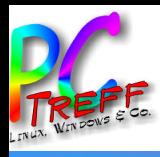

### **GUI Frontend**

• Wer es lieber grafisch mag: youtube-dl-gui

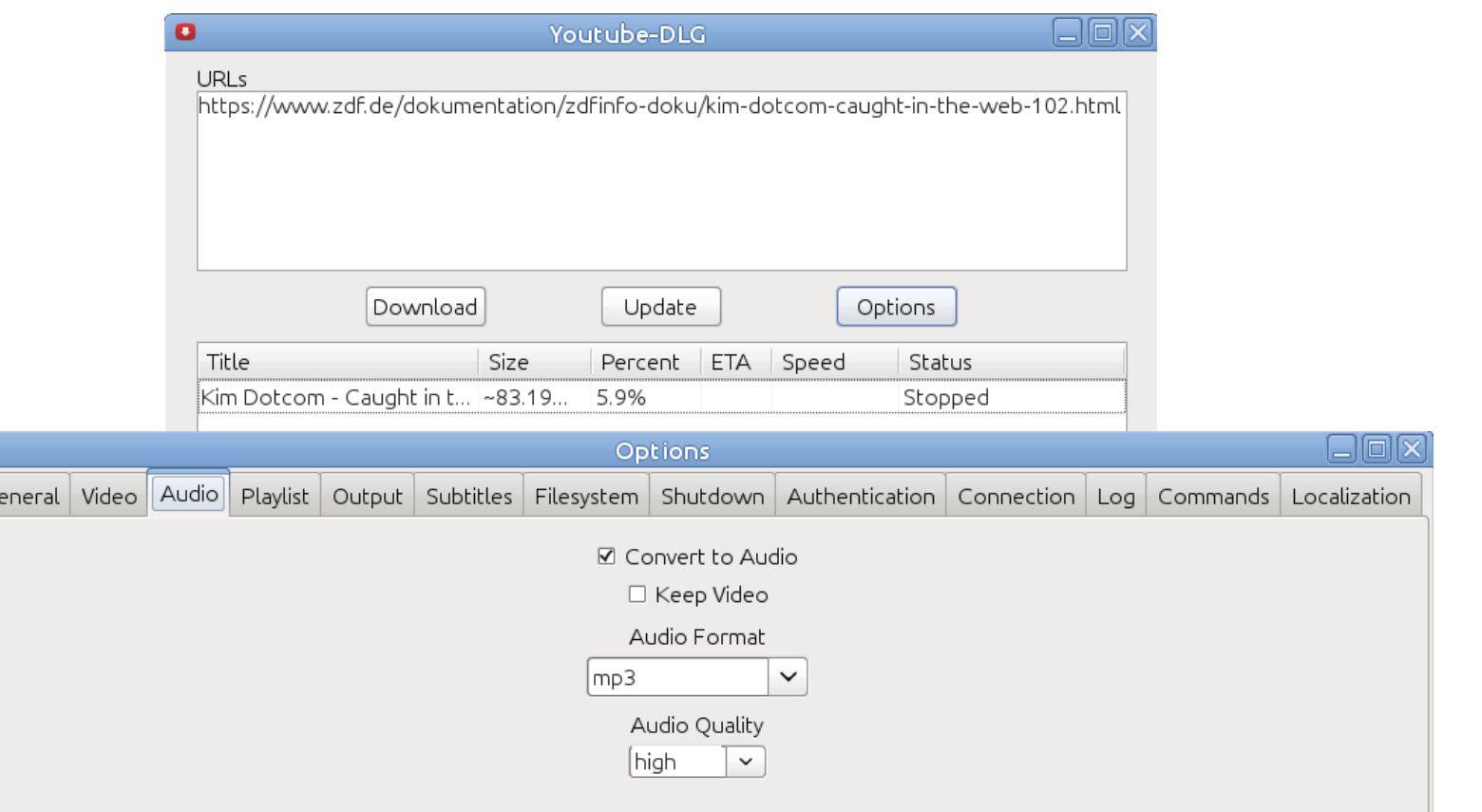

 $\frac{1}{\epsilon}$